<span id="page-0-4"></span>**ustrupper()** — Convert Unicode string to uppercase, lowercase, or titlecase

[Description](#page-0-0) [Syntax](#page-0-1) [Remarks and examples](#page-0-2) [Conformability](#page-0-3) [Diagnostics](#page-1-0) [Also see](#page-1-1)

# <span id="page-0-0"></span>**Description**

 ${\tt ustrupper}(s \mid, \textit{loc} \mid)$  converts the characters in Unicode string *s* to uppercase under the given locale loc. If loc is not specified, the locale\_[functions](https://www.stata.com/manuals/psetlocale_functions.pdf#psetlocale_functions) setting is used. The result can be longer or shorter than the input string; for example, the uppercase form of the German letter ß (code point \u00df) is two capital letters "SS". The same *s* but different *loc* can produce different results; for example, the uppercase letter "i" is "I" in English, but it is "I" with a dot in Turkish.

 ${\rm ustrlower(s \mid, \, loc)}$  converts the characters in Unicode string *s* to lowercase under the given locale *loc*. If *loc* is not specified, the locale [functions](https://www.stata.com/manuals/psetlocale_functions.pdf#psetlocale_functions) setting is used. The result can be longer or shorter than the input Unicode string in bytes. The same *s* but different *loc* can produce different results; for example, the lowercase letter of "I" is "i" in English, but it is "i" without a dot in Turkish. The same Unicode character can be mapped to different Unicode characters based on its surrounding characters; for example, Greek capital letter sigma,  $\Sigma$ , has two lowercase alternatives:  $\sigma$  or, if it is the final character of a word,  $\varsigma$ .

 ${\sf u}$ strtitle(s  $[$ , *loc* $]$ ) converts the Unicode words in string *s* to [titlecase.](https://www.stata.com/manuals/uglossary.pdf#uGlossarytitlecase) Note that a Unicode word is different from the space-delimited words produced by function [word\(\)](https://www.stata.com/manuals/fnstringfunctions.pdf#fnStringfunctionsword()). A Unicode word is a language unit based on either a set of [word-boundary rules](http://www.unicode.org/reports/tr29/#Word_Boundaries) or dictionaries for some languages (Chinese, Japanese, and Thai). The titlecase is also locale dependent and context sensitive; for example, lowercase "ij" in titlecase form is "IJ" in Dutch, but it is "Ij" in English. If *loc* is not specified, the locale [functions](https://www.stata.com/manuals/psetlocale_functions.pdf#psetlocale_functions) setting is used.

<span id="page-0-1"></span>When *s* is not a scalar, these functions return element-by-element results.

## **Syntax**

```
string matrix ^{\circ} ustrupper (string matrix s \lceil , string scalar loc \rceil)
string matrix ustrlower (string matrix s [ , string scale loc ])string matrix ustritic(sstring matrix s [ , string scale loc ])
```
### <span id="page-0-2"></span>**Remarks and examples status statistic** *status* **examples**

<span id="page-0-3"></span>Use functions [strupper\(\)](https://www.stata.com/manuals/m-5strupper.pdf#m-5strupper()) and [strlower\(\)](https://www.stata.com/manuals/m-5strupper.pdf#m-5strupper()) to convert only ASCII letters to uppercase and lowercase.

## **Conformability**

```
{\tt ustrupper}(s[\;,\; loc\;]) ,\, {\tt ustrlower}(s[\;,\; loc\;]) ,\, {\tt ustrtitle}(s[\;,\; loc\;]) ;
```
*s*:  $r \times c$ *result*:  $r \times c$ 

#### <span id="page-1-0"></span>**Diagnostics**

<span id="page-1-1"></span> ${\tt ustrupper}$ ( $s[$  ,  $\emph{loc}$   $])$  ,  ${\tt ustrlower}$ ( $s[$  ,  $\emph{loc}$   $])$  , and  ${\tt ustrtitle}$  ( $s[$  ,  $\emph{loc}$   $]$  ) return an empty string if an error occurs.

#### **Also see**

- [M-5] strupper() Convert ASCII letter to uppercase (lowercase)
- [M-4] **[String](https://www.stata.com/manuals/m-4string.pdf#m-4String)** String manipulation functions
- [U[\] 12.4.2.2 Displaying Unicode characters](https://www.stata.com/manuals/u12.pdf#u12.4.2.2DisplayingUnicodecharacters)

Stata, Stata Press, and Mata are registered trademarks of StataCorp LLC. Stata and Stata Press are registered trademarks with the World Intellectual Property Organization of the United Nations. StataNow and NetCourseNow are trademarks of StataCorp LLC. Other brand and product names are registered trademarks or trademarks of their respective companies. Copyright  $\odot$  1985–2023 StataCorp LLC, College Station, TX, USA. All rights reserved.

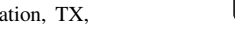

**®**

For suggested citations, see the FAQ on [citing Stata documentation](https://www.stata.com/support/faqs/resources/citing-software-documentation-faqs/).